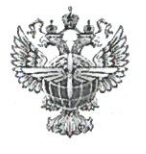

## ФЕДЕРАЛЬНОЕ АГЕНТСТВО ВОЗДУШНОГО ТРАНСПОРТА (РОСАВИАЦИЯ)

## ФЕДЕРАЛЬНОЕ ГОСУДАРСТВЕННОЕ БЮДЖЕТНОЕ ОБРАЗОВАТЕЛЬНОЕ УЧРЕЖДЕНИЕ ВЫСШЕГО ОБРАЗОВАНИЯ «САНКТ-ПЕТЕРБУРГСКИЙ ГОСУДАРСТВЕННЫЙ УНИВЕРСИТЕТ ГРАЖДАНСКОЙ АВИАЦИИ»

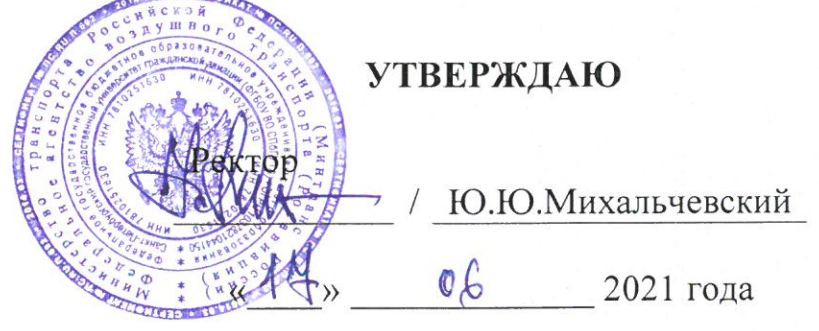

# РАБОЧАЯ ПРОГРАММА

## Учебной практики по аэронавигации

Специальность

25.05.05 Эксплуатация воздушных судов и организация воздушного движения

Специализация

Организация аэронавигационного обеспечения полетов воздушных судов

Квалификация выпускника инженер

> Форма обучения очная

Санкт-Петербург 2021

## **1 Цели учебной практики**

Целями учебной практики по аэронавигации являются:

1. Формирование первичных профессиональных умений и навыков решения задач эксплуатационно-технологического типа профессиональной деятельности по выполнению аэронавигации в полете.

2. Обучение профессиональным приемам, операциям и способам, необходимым для последующего формирования профессиональных компетенций.

## **2 Задачи учебной практики**

Задачами учебной практики являются:

- формирование навыков выполнения полетов с помощью пилотажнонавигационного оборудования Garmin G1000;

- приобретение навыков по выполнению полетов по маршруту с помощью компьютерного тренажера МАУС.

## **3 Формы и способы проведения учебной практики**

Тип практики – эксплуатационно-технологическая.

Форма проведения практики – непрерывная.

Способ проведения практики - стационарный.

Место проведения практики: СПбГУГА, кафедра № 15, тренажерный центр.

## **4 Перечень планируемых результатов**

Учебная практика направлена на формирование следующих компетенций.

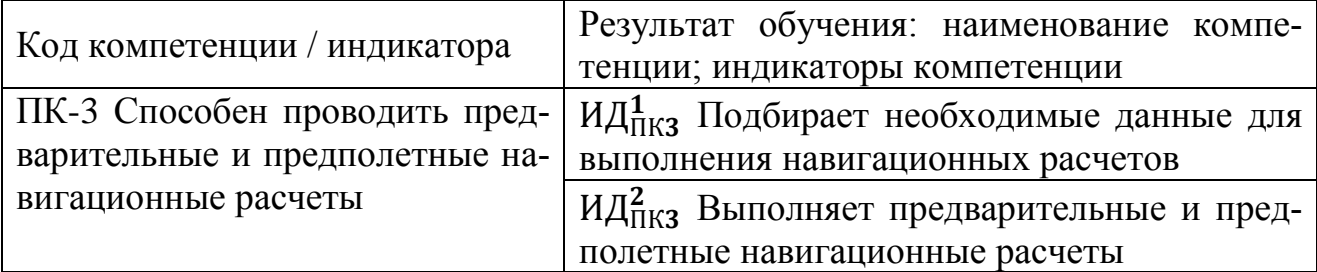

Планируемые результаты обучения на этапе учебной практики.

Знать:

- принцип действия навигационных средств и порядок работы с ними;

- правила аэронавигации и правила техники безопасности при применении технических средств навигации в полете;

- технологию навигационной подготовки к полету.

Уметь:

- настраивать навигационное оборудование для его правильной и безопасной эксплуатации;

- работать с индикаторами и органами управления навигационных систем;

*-* производить необходимые навигационные измерения и предполетные расчёты.

Владеть:

- навыками решения навигационных задач;

- навыками использования документов аэронавигационной информации для получения необходимых данных

- навыками выполнения точной и безопасной аэронавигации по приборам.

## **5 Место учебной практики в структуре ОПОП ВО**

Учебная практика по аэронавигации базируется на результатах обучения, полученных студентами при изучении следующих дисциплин:

− Аэронавигация;

− Геоинформационные основы навигации.

 Учебная практика является обеспечивающей для производственной преддипломной практики.

Учебная практика по аэронавигации проводится в 4 семестре.

## **6 Объем учебной практики**

Общая трудоемкость учебной практики составляет 3 зачетные единицы, 108 академических часов, продолжительность 2 недели.

Промежуточная аттестация по практике проводится в форме зачета с оценкой.

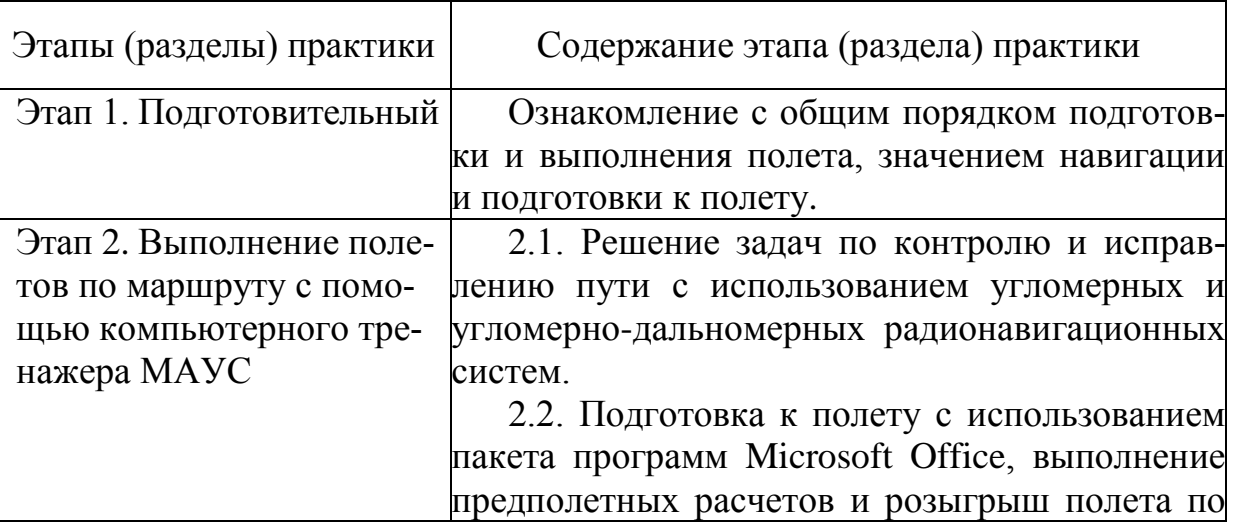

## **7 Рабочий график (план) проведения учебной практики**

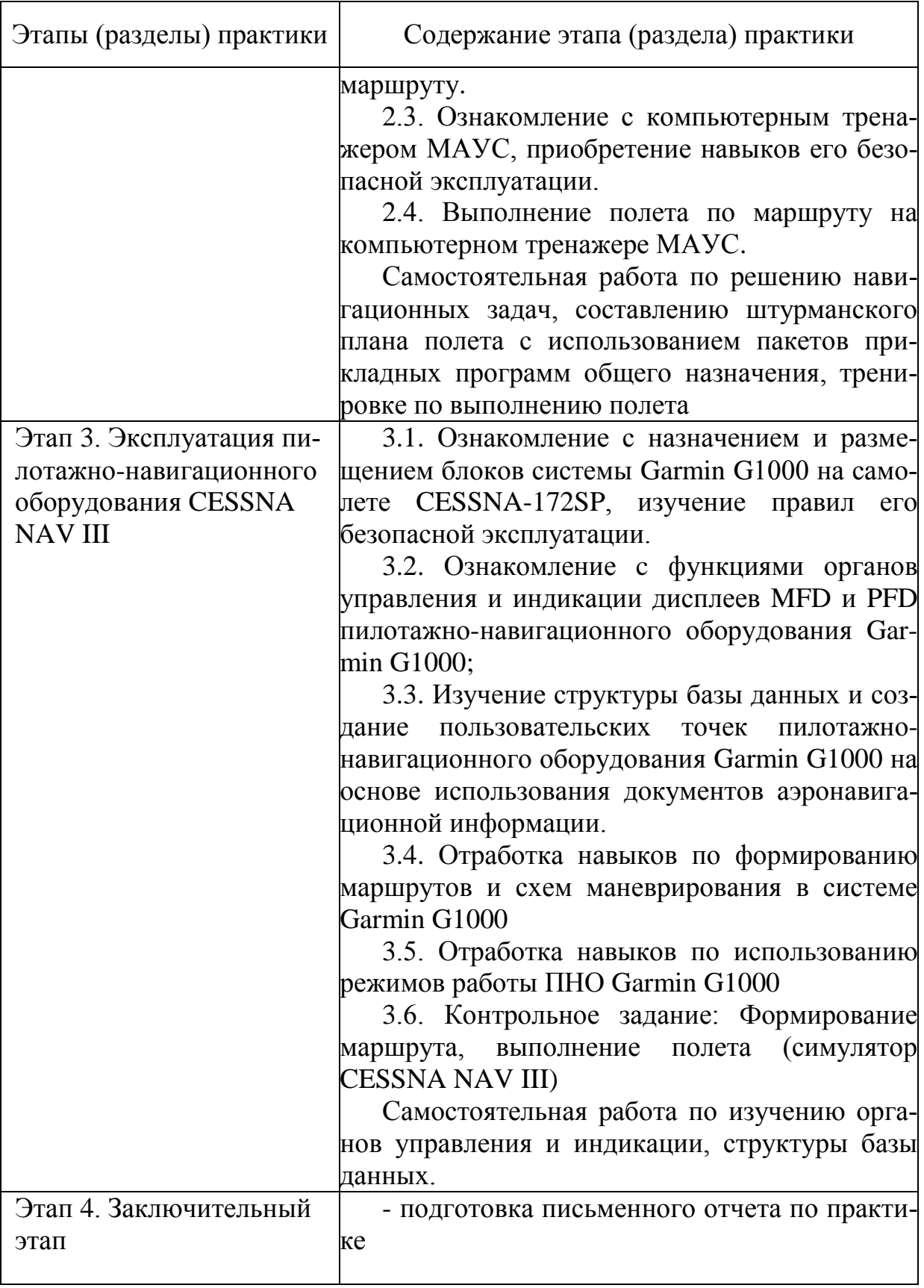

# **8 Формы отчетности**

Формой отчетности является письменный отчет о результатах прохожде-

ния учебной практики.

Отчет должен содержать:

- титульный лист;
- перечень заданий, выполненных студентом во время практики;
- штурманский план полета для компьютерного тренажера МАУС;
- план полета для симулятора CESSNA NAV III;
- заключение.

Отчёт выполняется на стандартной бумаге формата А4. Параметры печати: поля – верхнее и нижнее – 2 см, левое – 3 см, правое – 1,5 см, шрифт *Times New Roman*, размер 14, интервал - полуторный, нумерация страниц снизу справа.

#### **9 Фонд оценочных средств для проведения промежуточной аттестации обучающихся по практике**

#### **9.1 Методические рекомендации по проведению процедуры оценивания знаний, умений и навыков и (или) опыта деятельности обучающихся по итогам прохождения практики**

По окончании практики обучающийся защищает письменный отчет о результатах прохождения учебной практики.

При защите отчета учитываются:

- качество выполнения заданий практики (формирование маршрута, выполнение полета);

- полнота ответов на контрольные вопросы;

- качество выполнения и оформления отчета;

- уровень усвоения учебного материала практики (выполнение предполетных расчетов, технология подготовки и выполнения полета, работа с оборудованием).

#### **9.2 Описание критериев оценивания уровня сформированности компетенций обучающихся**

Промежуточная аттестация по практике проводится в форме зачета с оценкой.

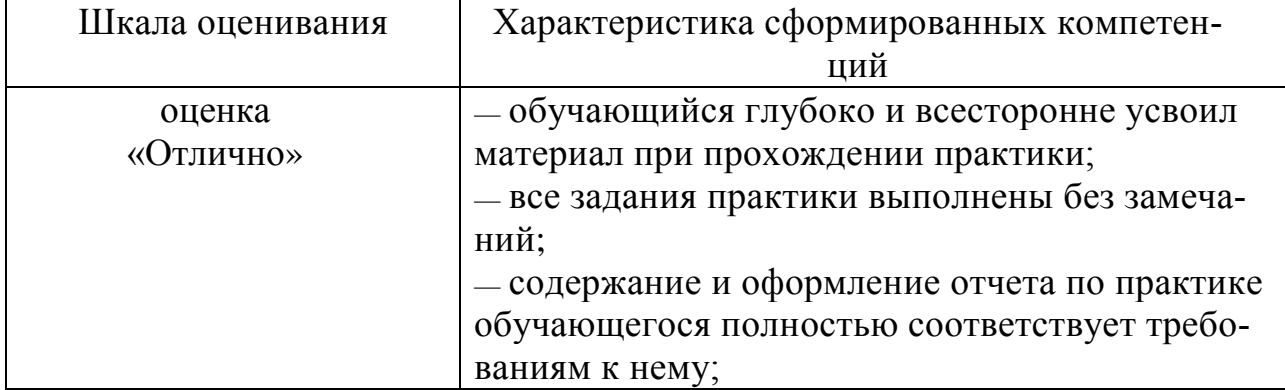

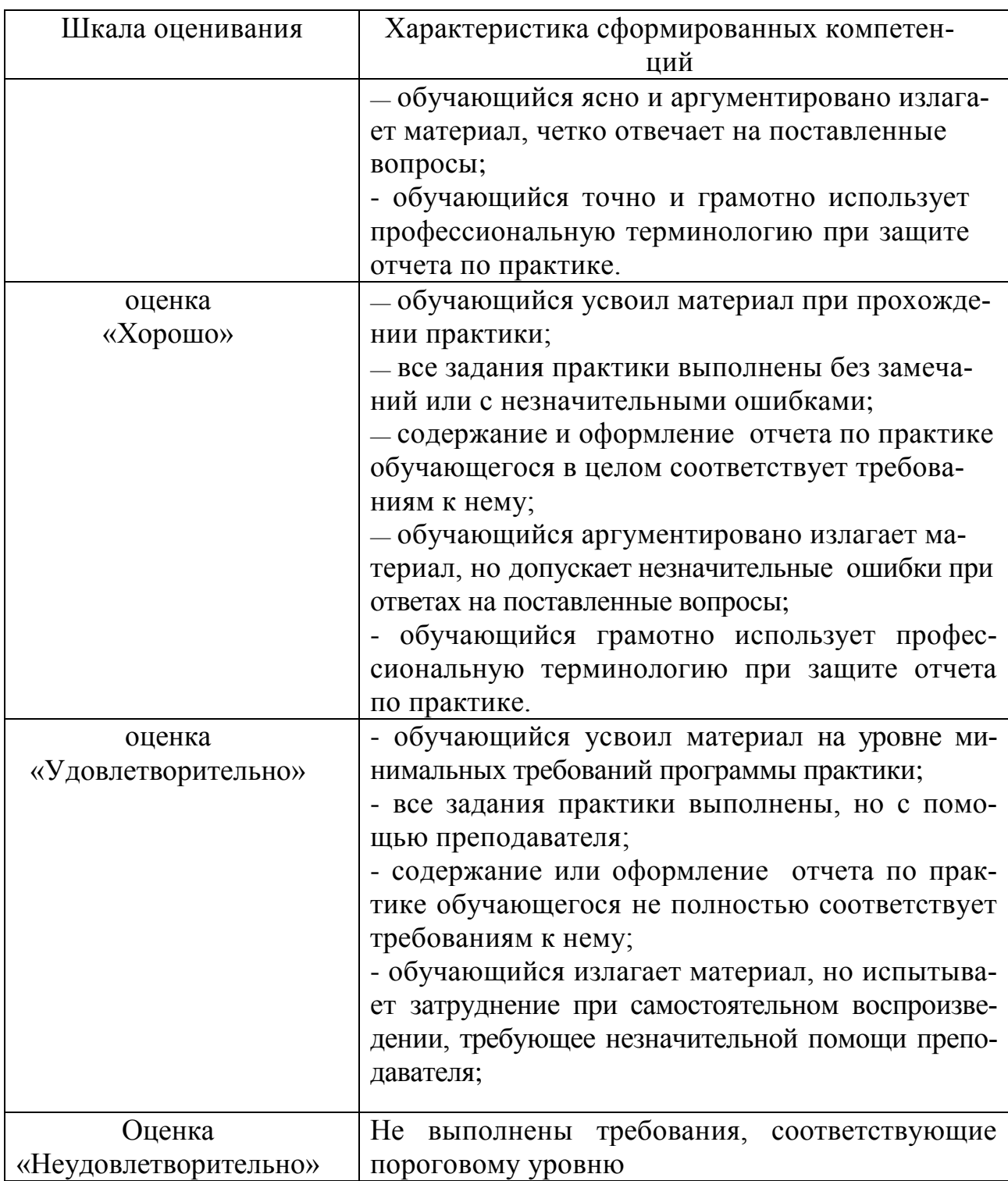

В качестве методических материалов, определяющих процедуры оценивания знаний, умений и навыков и (или) опыта деятельности, характеризующих уровень сформированности компетенций обучающегося, используются локальные нормативные акты ФГБОУ ВО СПбГУ ГА:

- Положение о порядке проведения текущего контроля успеваемости и о порядке проведения промежуточной аттестации обучающихся по программам высшего образования - программам бакалавриата, программам специалитета;

- Положение о практической подготовке обучающихся, осваивающих об-

разовательные программы высшего образования – программы бакалавриата, специалитета, магистратуры.

#### **9.3 Типовые контрольные задания и вопросы для проведения промежуточной аттестации**

#### *Практические задания*

1. Выполнить предполетный расчет навигационных элементов по предложенному маршруту.

2. Определить ветер в полете.

- 3. Выполнить полет по маршруту на компьютерном тренажере МАУС.
- 4. Выполнить контроль пути по направлению и дальности.

5. Сформировать маршрут для полета с использованием Garmin G1000.

## *Контрольные вопросы*

1. Разъясните принцип работы спутниковых навигационных систем.

2. Перечислите измеряемые с помощью СНС навигационные параметры.

3. Разъясните принцип действия и задачи, решаемые с применением радиокомпасных систем.

4. Разъясните принцип действия и задачи, решаемые с применением радиотехнической системы ближней навигации.

5. Охарактеризуйте принцип действия и задачи, решаемые с применением радиомаяков VOR.

6. Перечислите порядок работы членов экипажа при полете по маршруту.

7. Охарактеризуйте состав Garmin G1000.

8. Порядок создания маршрутов в Garmin G1000.

9. Дайте характеристику режимов работы Garmin G1000.

10. Какие документы аэронавигационной информации используются при подготовке и выполнении полета?

11. Каким образом учитывается ветер при планировании полета?

12. Какие пакеты прикладных программ общего назначения и каким образом могут использоваться для предполетной подготовки?

13. Какие меры принимаются для безопасной эксплуатации Garmin G1000 и компьютерного тренажера МАУС?

## **10 Учебно-методическое и информационное обеспечение учебной прак- тики**

## **а) основная литература:**

1. Сарайский Ю.Н. **Аэронавигация**. Ч.1.Основы навигации и применение геотехнических средств: Учеб. пособ. для вузов [Текст, электронный ресурс] /

Ю. Н. Сарайский, И.И.Алешков. - СПб.: ГУГА, 2013. - 298с. Кол-во экземпляров 181.

2. Сарайский Ю.Н. **Аэронавигация.** Ч.2.Радионавигация в полете по маршруту: Учеб. пособ. для вузов [Текст, электронный ресурс] / Ю. Н. Сарайский. - СПб.: ГУГА, 2013. - 383с. Кол-во экземпляров 401.

3. Алешков, И.И. **Решение задач по основам аэронавигации**: Учеб. пособ. для вузов. Допущ. УМО [Текст, электронный ресурс] / И. И. Алешков. - СПб. : ГУГА, 2009. - 104с. Кол-во экземпляров 172.

#### **б) дополнительная литература**

4. Черный М.А. **Самолетовождение**: Учеб. пособ. для вузов [Текст] / М. А. Черный. - М.: КДУ, 2007. - 368с. 13 экз.

5. **Зональная навигация с применением навигационных характеристик**: Учеб. пособ. для вузов. Допущ. УМО [Текст] / А. В. Липин, Ю. И. Ключников. - Саратов: Вузовское образование, 2017. - 150с. - ISBN 978-5-4487-0041- 5. Количество экземпляров 190.

6. **Аэронавигация**: Метод. указ. по работе с приемником KLN 90 спутниковой навигационной системы. Для студентов ФЛЭ специализации ЛЭГВС [электронный ресурс, текст] / Либерман Ю.И., сост. - СПб. : ГУГА, 2010. - 53с.Количество экземпляров 280.

в) перечень ресурсов информационно-телекоммуникационной сети «Интернет»:

7. **SKYbrary,** сайт [Электронный ресурс] – Режим доступа: [http://www.skybrary.aero/index.php/Category:Airport,](http://www.skybrary.aero/index.php/Category:Airport) свободный (дата обращения 17.12.2020).

8. **JEPPESEN**, сайт [Электронный ресурс] – Режим доступа:

<http://ww1.jeppesen.com/index.jsp>свободный (дата обращения 17.12.2020).

г) программное обеспечение (лицензионное), базы данных, информационно-справочные и поисковые системы:

9. Автоматизированная система «Брифинг». (Госконтракт №8852 от 03.12.2008, бессрочное пользование).

10. Компьютерный навигационный тренажер «МАУС». Собственная разработка коллектива кафедры.

## **11 Материально-техническая база практики**

Учебная практика проводится в специально оборудованных мультимедийных классах (ауд. 312 и ауд. 315).

Для проведения практики используются:

- компьютерный навигационный тренажер МАУС;
- компьютерный симулятор CESSNA NAV III;
- радионавигационные карты;

- маршрутные и аэродромные карты Jeppesen.

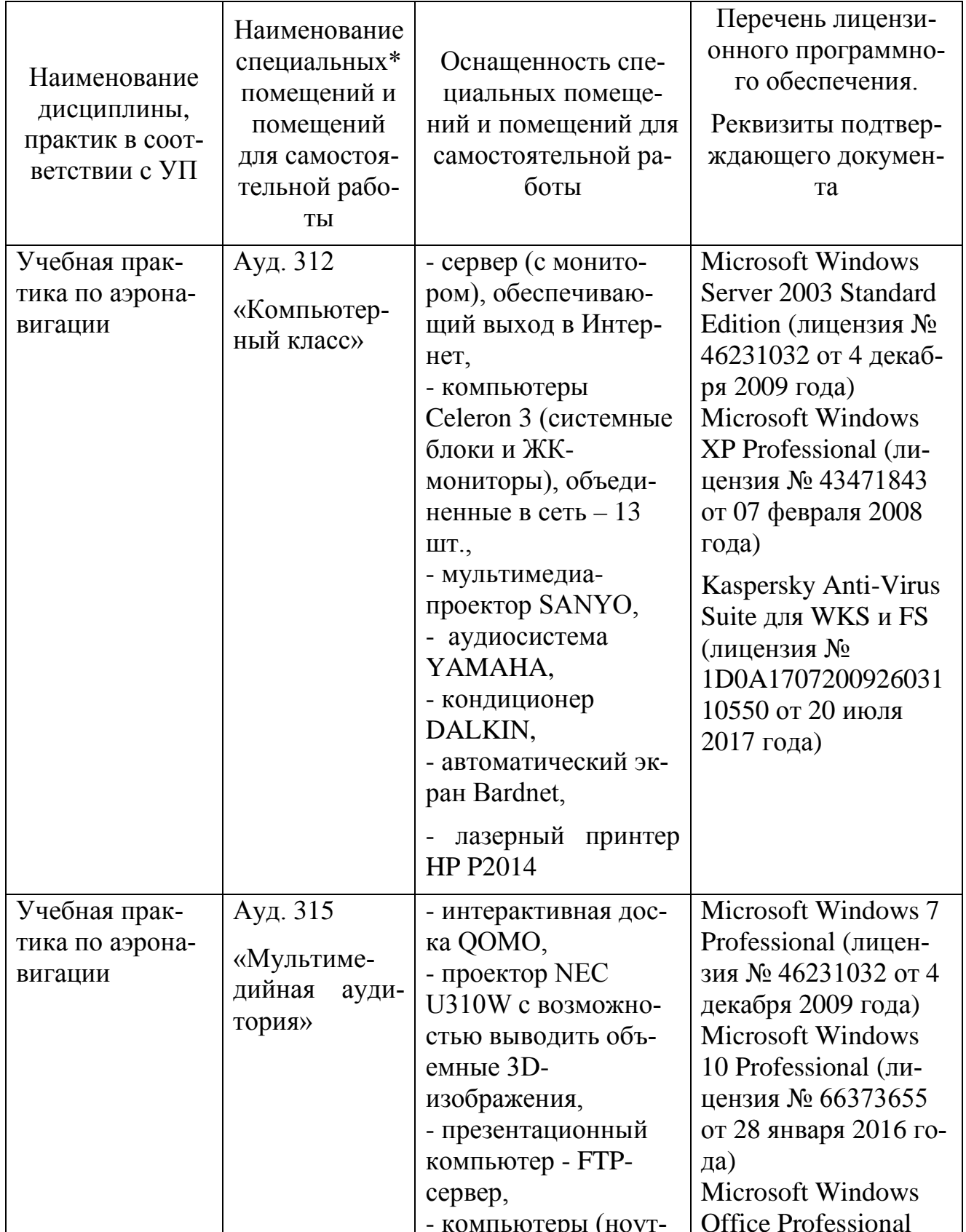

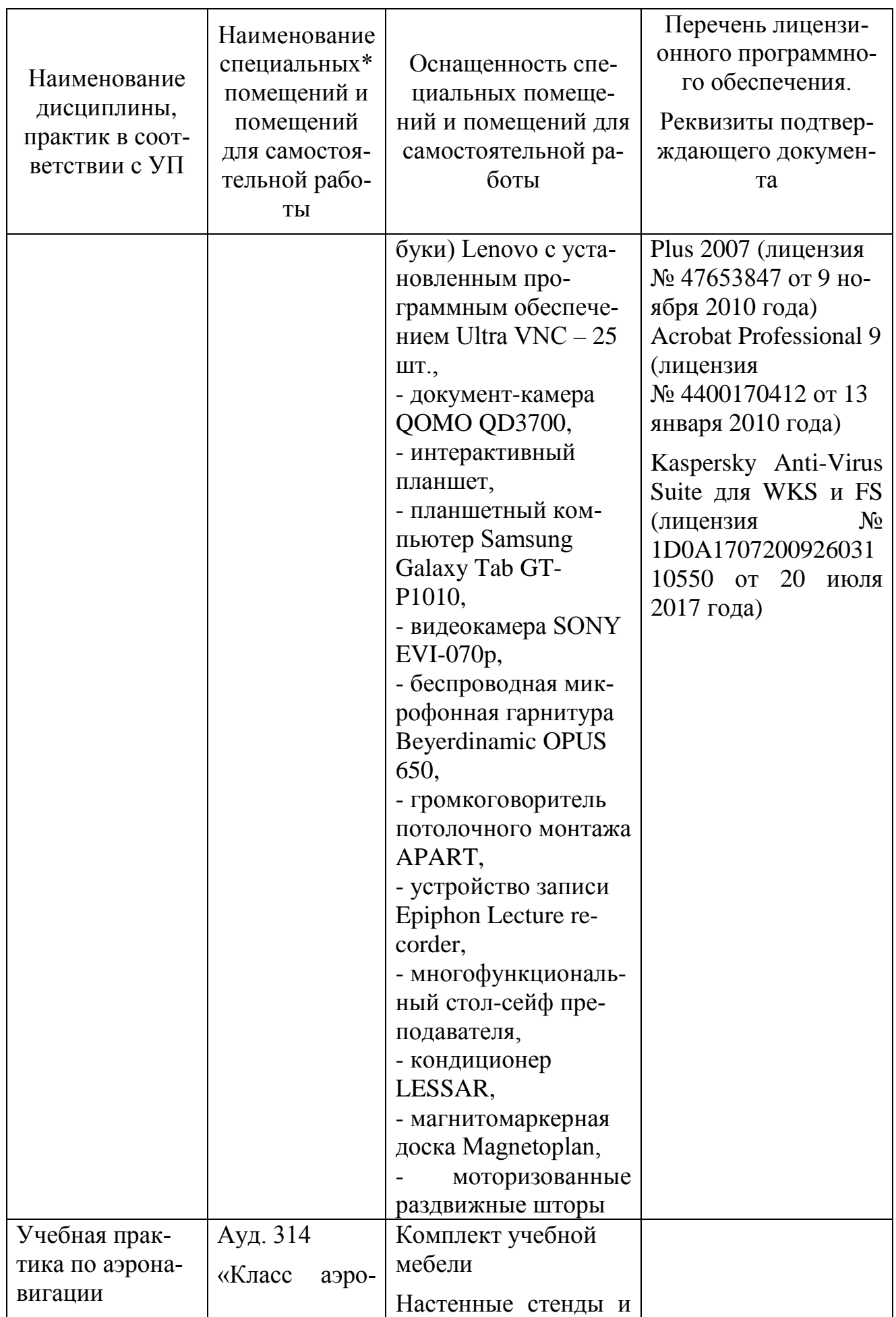

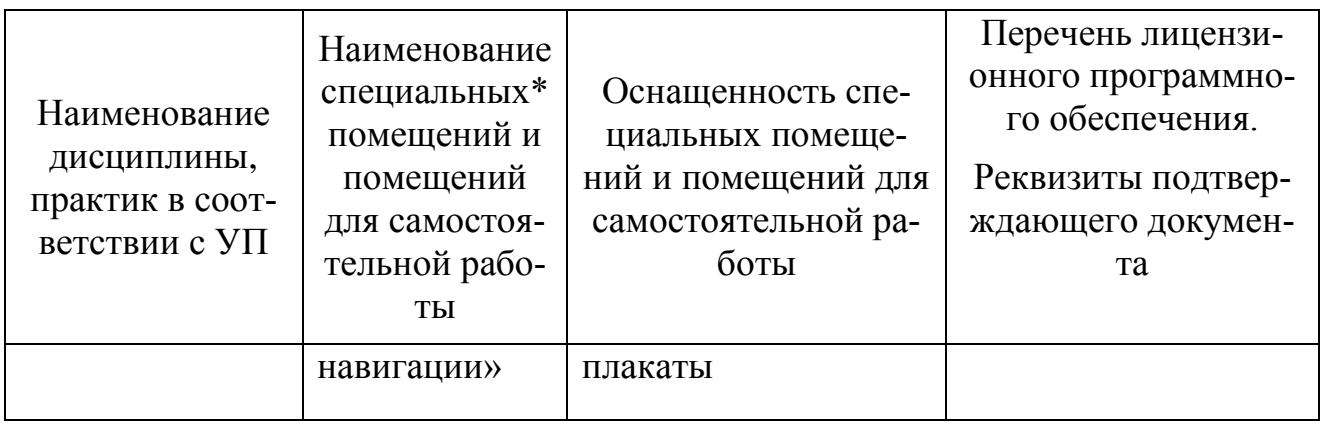

Рабочая программа дисциплины составлена в соответствии с требованиями ФГОС ВО по специальности 25.05.05 «Эксплуатация воздушных судов и организация воздушного движения».

Программа рассмотрена и утверждена на заседании кафедры №15 «Аэронавигации» «12» мая 2021 г., протокол № 10.

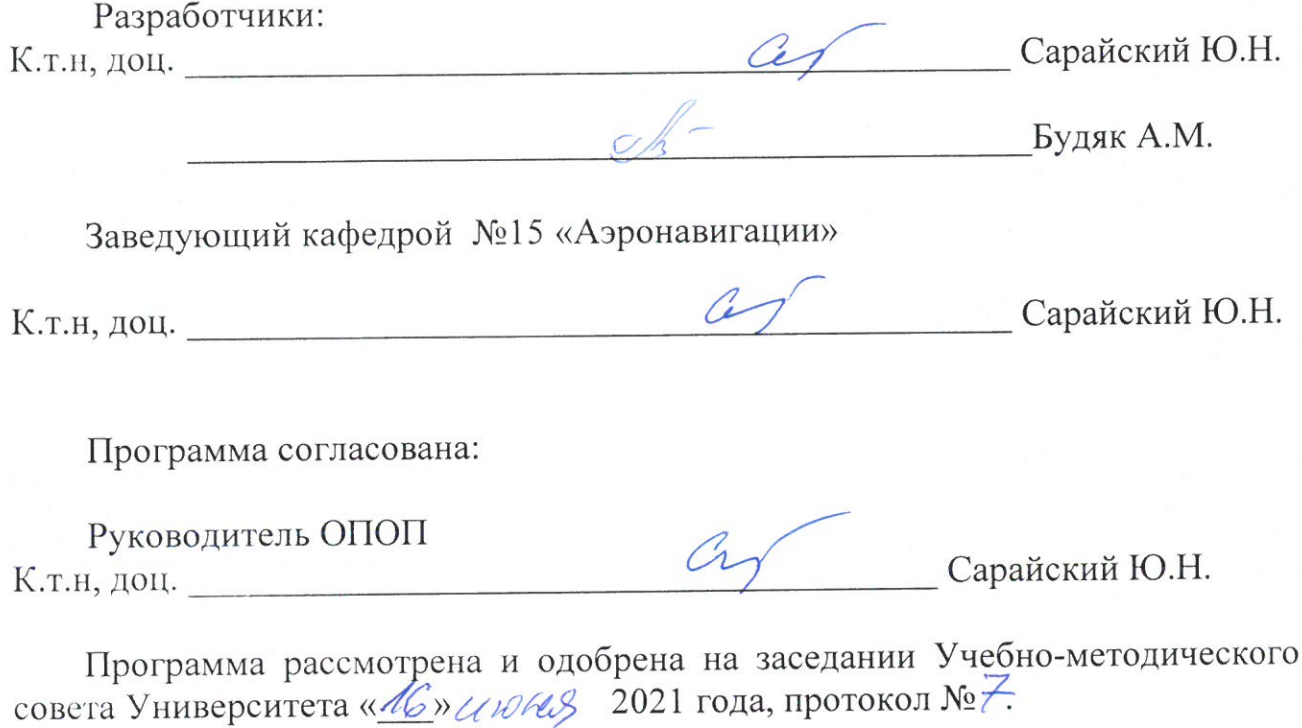